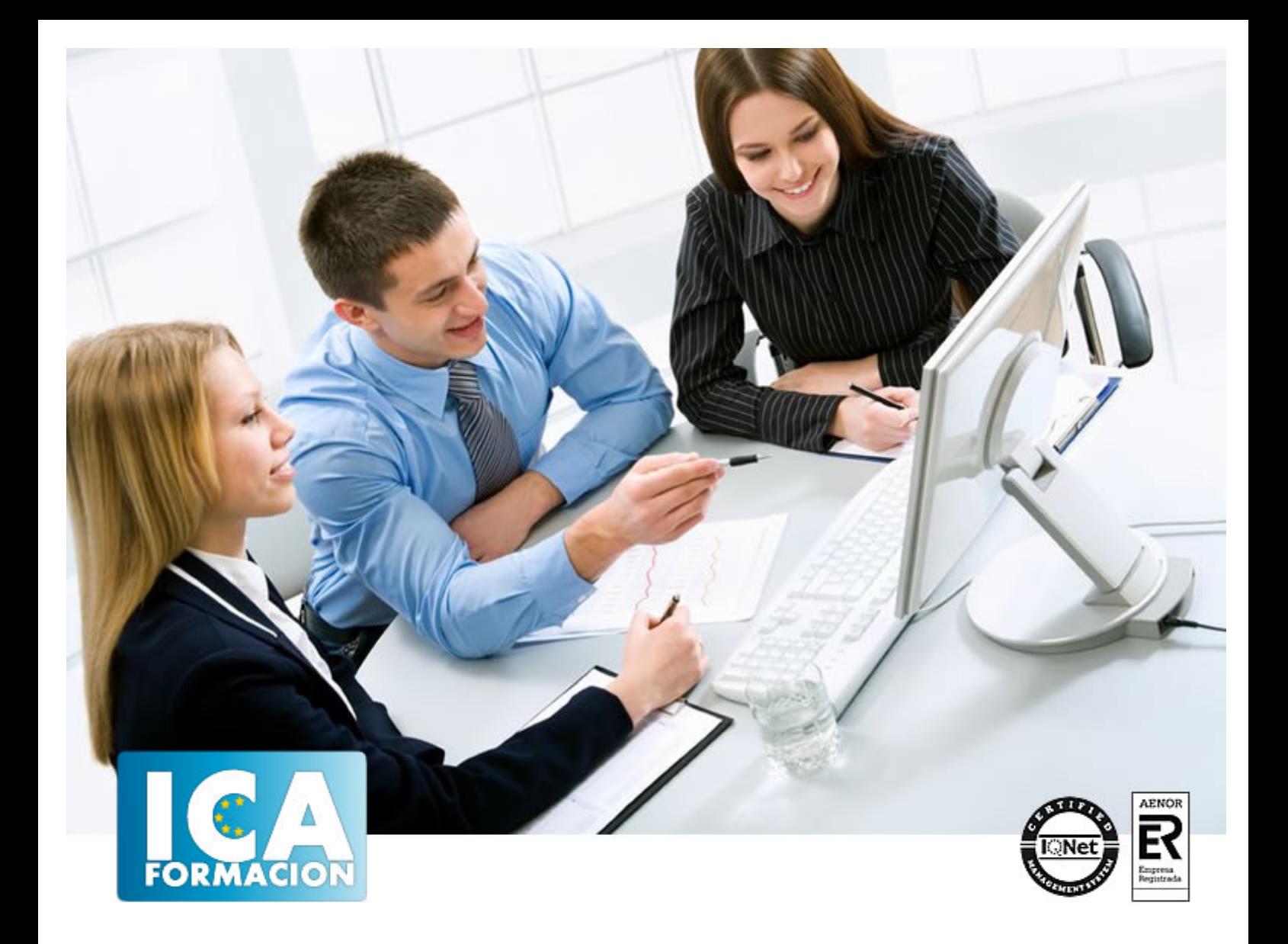

# **Guía para la creación de empresas**

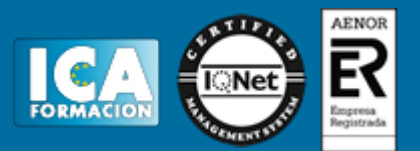

## **Guía para la creación de empresas**

**Duración:** 80 horas

**Precio:** 420 euros.

**Modalidad:** A distancia

#### **Objetivos:**

Adquirir los conocimientos básicos y necesarios para llevar a cabo el proceso de creación de una empresa. Desde la decisión de la forma jurídica hasta los trámites administrativos tales como fiscales, jurídicos y laborales, así como también otros trámites que se deben presentar en el Registro de la Propiedad Industrial, en el Registro de la Propiedad Inmobiliaria, en el Registro de Bienes Muebles... y los trámites correspondientes a la Agencia de Protección de Datos, necesarios para su puesta en marcha.

## **Metodología:**

El Curso será desarrollado con una metodología a Distancia/on line. El sistema de enseñanza a distancia está organizado de tal forma que el alumno pueda compatibilizar el estudio con sus ocupaciones laborales o profesionales, también se realiza en esta modalidad para permitir el acceso al curso a aquellos alumnos que viven en zonas rurales lejos de los lugares habituales donde suelen realizarse los cursos y que tienen interés en continuar formándose. En este sistema de enseñanza el alumno tiene que seguir un aprendizaje sistemático y un ritmo de estudio, adaptado a sus circunstancias personales de tiempo

El alumno dispondrá de un extenso material sobre los aspectos teóricos del Curso que deberá estudiar para la realización de pruebas objetivas tipo test. Para el aprobado se exigirá un mínimo de 75% del total de las respuestas acertadas.

El Alumno tendrá siempre que quiera a su disposición la atención de los profesionales tutores del curso. Así como consultas telefónicas y a través de la plataforma de teleformación si el curso es on line. Entre el material entregado en este curso se adjunta un documento llamado Guía del Alumno dónde aparece un horario de tutorías telefónicas y una dirección de e-mail dónde podrá enviar sus consultas, dudas y ejercicios El alumno cuenta con un período máximo de tiempo para la finalización del curso, que dependerá del tipo de curso elegido y de las horas del mismo.

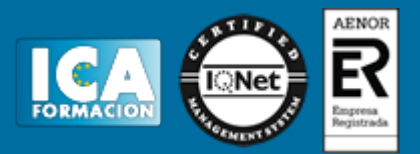

## **Profesorado:**

Nuestro Centro fundado en 1996 dispone de 1000 m2 dedicados a formación y de 7 campus virtuales.

Tenemos una extensa plantilla de profesores especializados en las diferentes áreas formativas con amplia experiencia docentes: Médicos, Diplomados/as en enfermería, Licenciados/as en psicología, Licencidos/as en odontología, Licenciados/as en Veterinaria, Especialistas en Administración de empresas, Economistas, Ingenieros en informática, Educadodores/as sociales etc…

El alumno podrá contactar con los profesores y formular todo tipo de dudas y consultas de las siguientes formas:

-Por el aula virtual, si su curso es on line -Por e-mail -Por teléfono

## **Medios y materiales docentes**

-Temario desarrollado.

-Pruebas objetivas de autoevaluación y evaluación.

-Consultas y Tutorías personalizadas a través de teléfono, correo, fax, Internet y de la Plataforma propia de Teleformación de la que dispone el Centro.

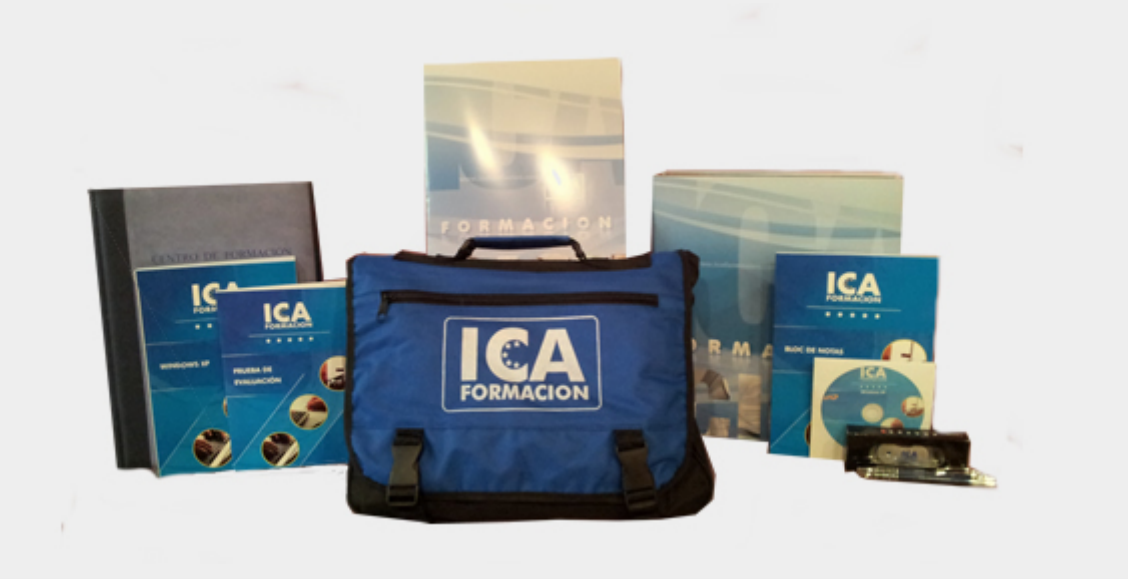

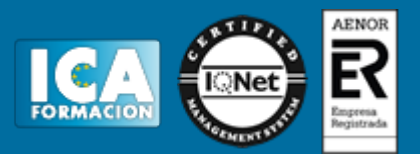

# **Titulación:**

Una vez finalizado el curso, el alumno recibirá por correo o mensajería la titulación que acredita el haber superado con éxito todas las pruebas de conocimientos propuestas en el mismo.

## **Programa del curso:**

**MÓDULO I.- LA FORMA JURÍDICA DE LA EMPRESA**

Introducción

Empresario individual

Concepto y requisitos.

Características.

Responsabilidad.

Libros obligatorios.

Ventajas e inconvenientes.

Sociedades civiles, comunidades de bienes y herencias yacentes

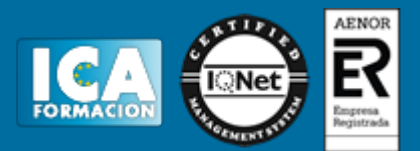

Sociedades civiles.

- Comunidades de bienes.
- Ventajas e inconvenientes.

Herencias yacentes.

Sociedades mercantiles

Conceptos generales.

Sociedad colectiva.

Sociedad comanditaria.

Sociedad Limitada.

Sociedad Limitada Nueva Empresa.

Sociedad Anónima.

Sociedades Anónimas Europeas.

Sociedad Unipersonal.

Sociedades Laborales.

Sociedad Cooperativa

Concepto, regulación y características.

Constitución y clases de cooperativas.

Clases y condición de socios.

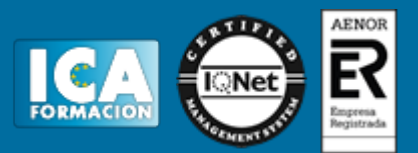

Régimen legal. Régimen económico.

Ventajas e inconvenientes.

## **MÓDULO II.- TRÁMITES DE CONSTITUCIÓN**

Trámites jurídicos y fiscales

Certificación negativa de denominación social.

Escritura pública.

Inscripción en el registro mercantil. Número de identificación fiscal.

Autoliquidación del impuesto sobre transmisiones patrimoniales y actos jurídicos.

Documentados.

Declaración censal en el censo de obligados tributarios.

Modelos 036 y 037.

Impuesto de actividades económicas.

Modelo 840.

Impuesto sobre bienes inmuebles.

Licencias municipales.

Trámites laborales

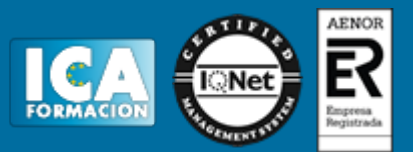

Trámites en el ministerio de trabajo y seguridad social.

Trámites en la tesorería de la seguridad social.

Trámites en las oficinas del Servicio Público de Empleo.

#### Otros trámites

Trámites en el registro de la propiedad industrial.

Trámites en el registro de la propiedad inmobiliaria.

Trámites en el registro de bienes muebles.

Tramites en el registro industrial.

Trámites ante la agencia de protección de datos

Normativa aplicable, conceptos básicos y principios a tener en cuenta.

Ámbito de aplicación de LOPD.

Notas básicas de los datos de carácter personal.

Derechos de acceso, rectificación, cancelación y oposición.

Ficheros de titularidad privada.

Niveles de seguridad de los ficheros.

Los códigos tipo.

### Bibliografía

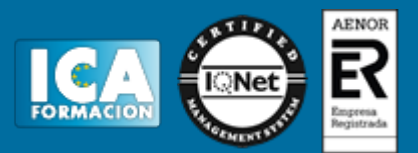

Ø Contenido CD:

Información de la Seguridad Social.

Información fiscal.